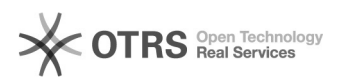

## Проверка файлов с помощью сервиса Virustotal

## 18.05.2024 16:23:46

## **Печать статьи FAQ**

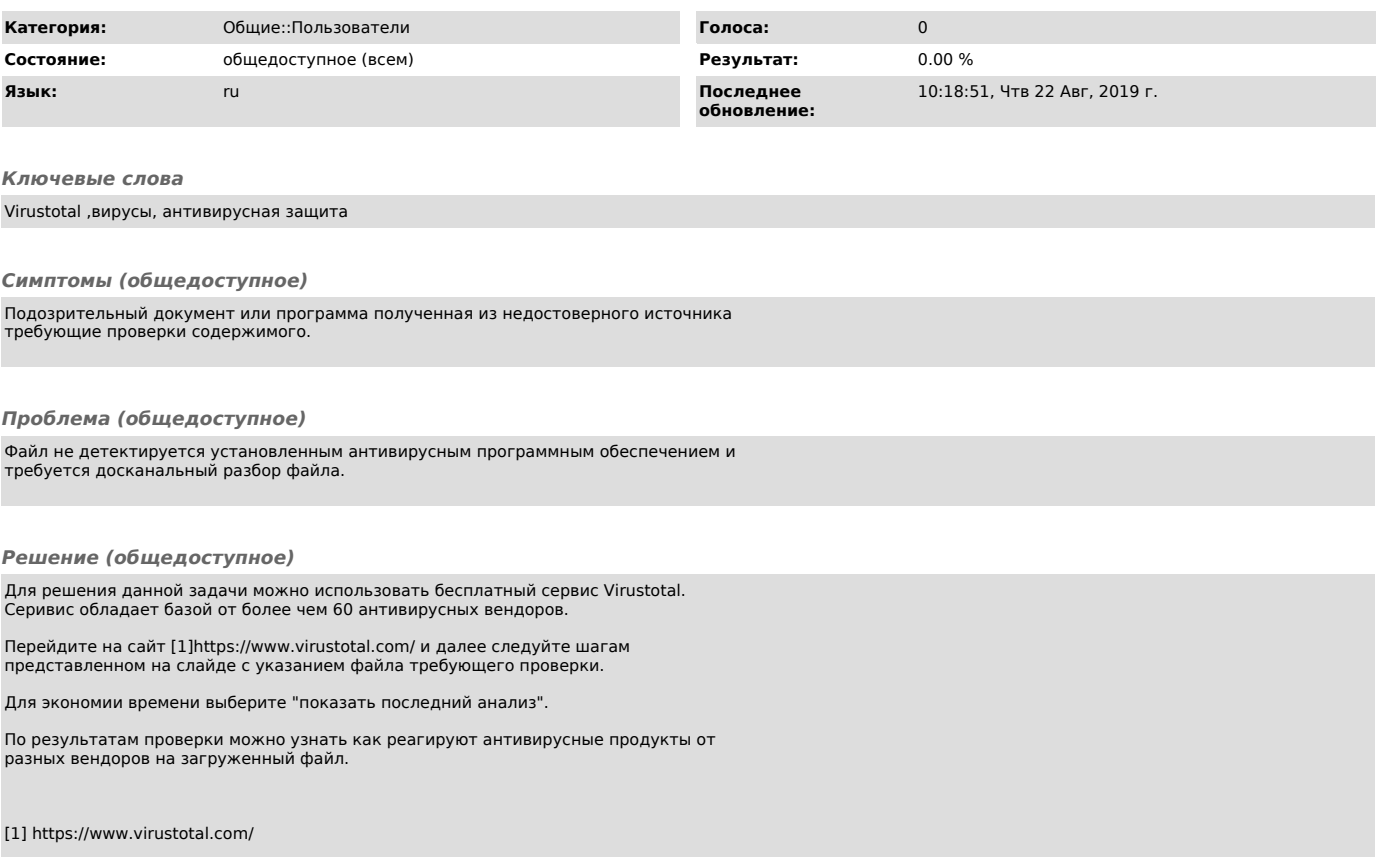